# TERMINI, OPERATORI e METALIVELLO

- In Prolog tutto è un termine: variabile, costante (numerica o atomica), struttura (lista come caso particolare con funtore ".")
- Ciascun termine struttura ha un funtore e argomenti che sono termini
- L'espressione  $2+3$  è un termine:  $+(2,3)$
- Ma anche ogni clausola, ad esempio:
- member( $X$ , $[X]$ ]):-!. è un termine

## OPERATORI

- In Prolog è possibile definire "operatori" ed assegnare agli operatori regole di associatività e precedenza.
- Quando ci troviamo ad analizzare un'espressione del tipo: 2\*3+5+4\*8\*2

siamo in grado di interpretare univocamente tale stringa

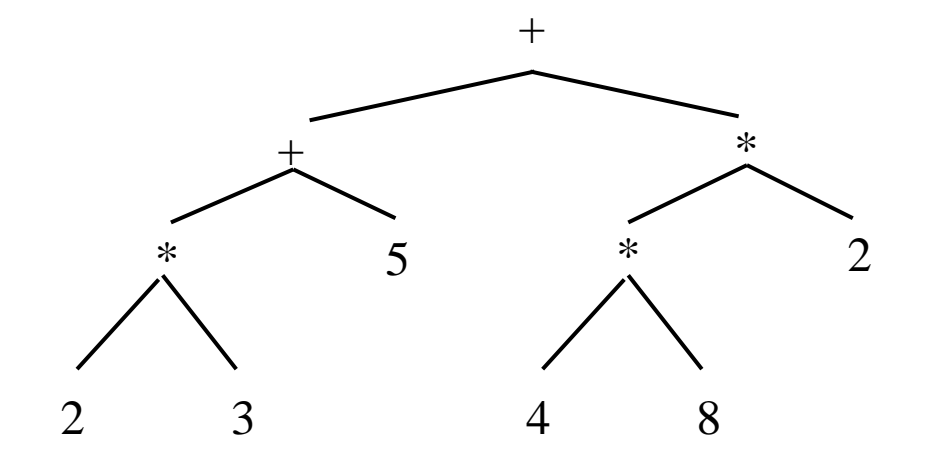

## Associatività

- Si consideri l'espressione: 5-2-2, ci sono due possibili interpretazioni:
	- $(a)$   $(5-2)-2$
	- $(b)$  5- $(2-2)$

•

- Per risolvere tale ambiguità è necessario specificare la regola di "associatività" dell'operatore.
- Nel caso degli operatori aritmetici "+", "\*", "-" e "/" si assume per convenzione che gli operatori siano associativi a sinistra, ossia si privilegia la lettura (a) dell'espressione.

# OPERATORE, CARATTERIZZATO DA:

• **nome**;

•

- **numero di argomenti**;
- **priorità** (o precedenza rispetto agli altri operatori);
- **associatività**; in particolare, un operatore può essere non associativo (come ad esempio l'operatore "=") o associativo; nel secondo caso l'operatore può essere associativo a destra o a sinistra.

## DEFINIZIONEdi un OPERATORE

#### **?- op(PRIORITA, TIPO, NOME)**

- **NOME**, atomo alfanumerico con primo carattere alfabetico oppure una lista di tali atomi; nel secondo caso tutti gli operatori della lista vengono definiti con lo stesso tipo e priorità;
- **PRIORITA** è un numero (generalmente tra 0 e 1200) e specifica la priorità dell'operatore;
- **TIPO**, indica numero degli argomenti e associatività dell'operatore:
	- **fx, fy** (per operatori unari prefissi)
	- **xf, yf** (per operatori unari postfissi)

•

• **xfx, yfx, xfy** (per operatori binari)

# TIPO di un OPERATORE (BINARIO)

- **xfx** operatore non associativo
- **yfx** operatore associativo a sinistra

per cui, se "newop" ha tipo "yfx", l'espressione

```
E1 newop E2 newop E3 ... newop En
```
viene interpretata come

```
(...( E1 newop E2) newop E3) .... ) newop En)
```
ossia come il termine

newop(newop(...newop( E1,E2), E3,...), En)

```
• xfy operatore associativo a destra
E1 newop (E2 newop (... newop (En-1 newop En)..))
newop(E1, newop(E2,newop(... newop (En-1,En )..))
```
### OPERATORI PREDEFINI

*?-* **op(1200, xfx, [ :-, ->]). ?- op(1200, fx, [ :-, ?-]). ?- op(1100, xfy, [ ;]). ?- op(1050, xfy, [->]). ?- op(1000, xfy, [',']). ?- op( 900, fy, [not, spy, nospy]).** ?- op( 700,  $xfx$ ,  $[=, is, =, , ==, \ =, \ \leq, \ \infty)$ ,  $\left[\frac{a}{c}-\left(\frac{b}{c}\right)^2, \frac{c}{c}, \frac{c}{c}, \frac{c}{c}\right] = \left(\frac{c}{c}, \frac{c}{c}, \frac{c}{c}, \frac{c}{c}\right)$ **?- op( 500, yfx, [+, -]). ?- op( 500, fx, [+, -]). ?- op( 400, yfx, [\*, /, //]). ?- op( 300, xfx, [mod]).**

## TERMINI e CLAUSOLE

- Anche i connettivi logici ",", ";" e ":-" sono definiti come operatori Prolog. In Prolog non esiste, infatti, alcuna distinzione tra dati e programmi per cui anche le congiunzioni e le clausole sono termini.
- $member(X, [X|_]) := !$ .  $:-(member(X, [X|_]) , !).$
- $p(X,Y) q(X), r(Y)$ . :- $(p(X,Y), (q(X), r(Y)).$

*and*

## ESERCIZIO 7.1

■ Introdurre un costrutto di iterazione di tipo "while":

**while C do S**

- con il seguente significato informale: "fin tanto che la condizione **C** è vera, invoca la procedura **S** "
- Supponiamo che S possa essere una qualunque condizione, anche un ulteriore costrutto di iterazione; si considera quindi come legale una espressione del tipo: **while C1 do while C2 do S**

imponendo l'interpretazione

**while C1 do (while C2 do S)**

Gli operatori *while* e do possono essere definiti come operatori Prolog.

## SOLUZIONE ES. 7.1

- while operatore unario prefisso a priorità minore della priorità di **do** definito come un operatore binario associativo a destra.
	- **?- op(200, fy, while).**
	- **?- op(300, xfy, do).**
- Si ha allora che una espressione del tipo

while c1 do while c2 do s

viene interpretata secondo la seguente struttura di parentesi (while c1) do ((while c2) do s)

ossia come il termine

```
do((while c1), do((while c2), s))
```
## SOLUZIONE ES. 7.1

■ Insieme di regole Prolog per tali operatori:

```
while C do S :- C,
!,
S,
while C do S.
while C do S.
```
## Verifica del "tipo" di un termine

- Determinare, dato un termine T, se T è un atomo, una variabile o una struttura composta.
	- atom(T) "T è un atomo non numerico"
	- number(T) "T è un numero (intero o reale)"
	- integer(T) "T è un numero intero"
	- atomic(T) "T è un'atomo oppure un numero (ossia T non è una struttura composta)"
	- var(T) "T è una variabile non istanziata"
	- nonvar(T) "T non è una variabile"
	- compound(T) "T e' un termine composto"
- E' anche possibile accedere alle componenti di un termine ...

## Accesso alle componenti di un termine

**functor(TERM, FUNCTOR, ARITY)**

- **Determina il funtore principale <b>FUNCTOR** e il numero di argomenti **ARITY** di un termine **TERM**
	- **?- functor(f(a,b,c),f,3).**

#### **yes**

```
?- functor(f(a,b,g(X)),F,A).
```
**yesF=f A=3**

```
?- functor(T,f,2).
```
**yesT=f(\_1,\_2)**

```
?- functor(a,F,A).
```

```
yesF=a A=0
```
Usi diversi possibili in base a quali argomenti sono istanziati e quali variabili

## Accesso alle componenti di un termine

#### **arg(POS, TERM, ARG)**

- Determina (unifica) l'argomento **ARG** con quello in posizione **POS** di un termine **TERM**
- Il primo argomento **POS** deve sempre essere istanziato ad una espressione aritmetica al momento della valutazione.

```
?- arg(1,f(a,b),A).
yes A=a
?- arg(1+2*3,p(a,b,c,d,e,f,g,h,i,j),A).
yesA=g
?- arg(1,f(g(X),b),A).
yesA=g(_1)
```
### Accesso alle componenti di un termine

**arg(POS, TERM, ARG)**

```
?- arg(2,p(a,Y),b).
```
**yesY=b**

```
?- arg(1+1,p(a,g(X)),g(b)).
```
**yesX=b**

```
?- arg(X,p(a,b),a).
```
**Error in arithmetic expression**

### Lista delle componenti di un termine

```
TERM =.. [FUNCTOR, ARG1, .., ARGn]
          TERM =.. [FUNCTOR |[ ARG1, .., ARGn]]
?- f(a,b) =.. [f,a,b].
yes
?- a =.. L
yes L=[a]
?- f(h(a),b) =.. [FUNCTOR | ARGLIST].
yes FUNCTOR=f ARGLIST=[h(a),b]
?- T =.. [q, 1, X, h(a)].
yes T=g(1,_1,h(a))
?- T =.. [f | [1,2,3]].
yes T=f(1,2,3).
                               Uso bidirezionale di =.. 
                               Se TERM istanziato e lista 
                               variabile, o viceversa
```
## ESERCIZIO 7.2 - MSG

■ Dati due termini T1 e T2, determinare la loro generalizzazione più specifica (**MSG, Most Specific Generalization**), ossia il termine più specifico di cui sia T1 sia T2 sono istanze.

Ad esempio:

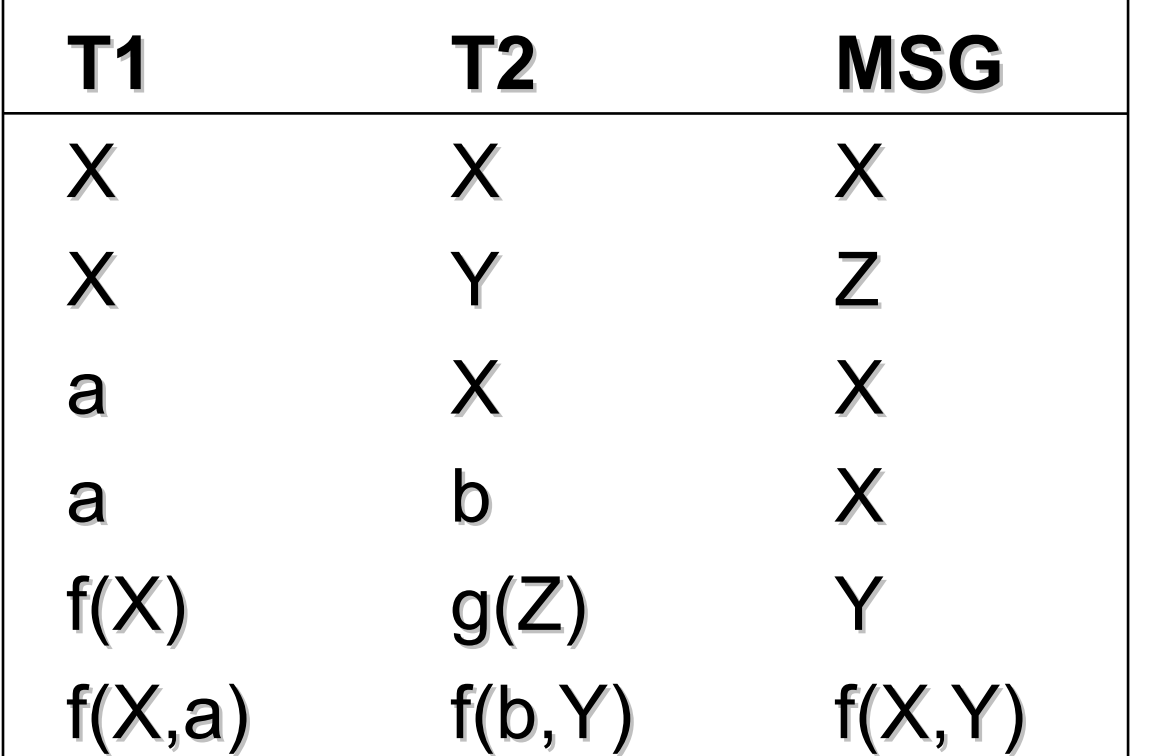

#### SOLUZIONE ES 7.2 - MSG

```
msg(T1,T2,T1) :- var(T1), var(T2), T1==T2,!.
msg(T1,T2,_) :- var(T1),var(T2),!.
msg(T1,T2,T1) :- var(T1),nonvar(T2),!.
msg(T1,T2,T2) :- nonvar(T1),var(T2),!.
msg(T1,T2,_) :- nonvar(T1),
 nonvar(T2),
  functor(T1,F1,N1),
  functor(T2,F2,N2),
  (F1 = \r = F2; N1 = \r = N2), !.
   or
          diverso in SICStus
```
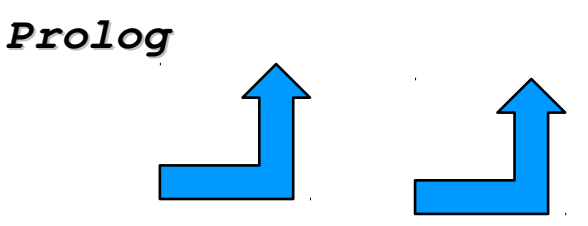

### SOLUZIONE ES 7.2 – MSG (cont.)

**msg(T1,T2,T3) :- nonvar(T1), nonvar(T2), functor(T1,F,N), functor(T2,F,N), T1 =.. [F | ARGS1], T2 =.. [F | ARGS2], msg\_list(ARGS1,ARGS2,ARGS), T3 =.. [F | ARGS].**

### SOLUZIONE ES 7.2 – MSG (cont.)

```
msglist(L1,L2,L)
"L è la lista delle generalizzazioni più 
specifiche delle coppie di elementi delle 
liste L1 e L2 in ugual posizione"
```

```
msg_list([],[],[]).
msg_list([T1|REST1], [T2|REST2], [T|REST]):-
               msg(T1,T2,T),
               msg_list(REST1,REST2,REST).
```
## IL PREDICATO CALL

- In Prolog predicati (programmi) e termini (dati) hanno la stessa struttura e possono essere utilizzati in modo interscambiabile
- Un primo predicato predefinito che può essere utilizzato per trattare i dati come programmi è il predicato **call**
- **call(T)**: il termine **T** viene trattato come un atomo predicativo e viene richiesta la valutazione del goal **T** all'interprete Prolog
	- Al momento della valutazione **T** deve essere istanziato ad un termine non numerico (eventualmente contenente variabili)

## IL PREDICATO CALL

- Il predicato **call** può essere considerato come un predicato di meta-livello in quanto consente l'invocazione dell'interprete Prolog all'interno dell'interprete stesso
- Il predicato **call** ha come argomento un predicato

$$
p(a) .
$$
  
\n
$$
q(X) : - p(X) .
$$
  
\n
$$
: - call(q(Y)) .
$$
  
\n
$$
yes Y = a .
$$

Il predicato **call** richiede all'interprete la dimostrazione di **q(Y)**

## IL PREDICATO CALL

• Il predicato **call** può essere utilizzato all'interno di programmi  $p(X) := \text{call}(X)$ . **q(a).**

**:- p(q(Y)). yes Y = a.**

• Una notazione consentita da alcuni interpreti è la seguente

 $p(X) := X$ .

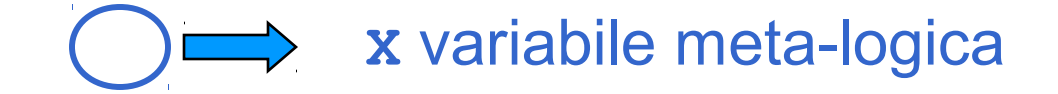

### ESEMPIO

• Si supponga di voler realizzare un costrutto condizionale del tipo **if\_then\_else**

**if\_then\_else(Cond,Goal1,Goal2)** Se **Cond** e' vera viene valutato **Goal1**, altrimenti **Goal2**

```
if_then_else(Cond,Goal1,Goal2):-
 call(Cond), !,
 call(Goal1).
if_then_else(Cond,Goal1,Goal2):-
 call(Goal2).
```
## IL PREDICATO FAIL

- **fail** e' un predicato predefinito senza argomenti
- La valutazione del predicato **fail** fallisce sempre e quindi forza l'attivazione del meccanismo di backtracking
- Vedremo alcuni esempi di uso del predicato fail:
	- Per ottenere forme di iterazione sui dati;
	- Per implementare la negazione per fallimento;
	- Per realizzare una implicazione logica.

## IL PREDICATO FAIL: ITERAZIONE

- Si consideri il caso in cui la base di dati contiene una lista di fatti del tipo **p/1** e si voglia chiamare la procedura **q** su ogni elemento **X** che soddisfa il goal **p(X)**
- Una possibile realizzazione e' la seguente:

```
itera :- call(p(X)),
          verifica(q(X)),
           fail.
itera.
verifica(q(X)):- call(q(X)), !.Nota: il fail innesca il 
                                     meccanismo di backtracking 
                                     quindi tutte le operazioni effettuate 
                                     da q(X) vengono perse, tranne 
                                     quelle che hanno effetti non 
                                     backtrackabili (LE VEDREMO)
```
## IL PREDICATO FAIL: NEGAZIONE

• Si supponga di voler realizzare il meccanismo della negazione per fallimento

• **not(P)**

- Vero se P non e' derivabile dal programma
- Una possibile realizzazione e' la seguente:

```
not(P) :- call(P), !,
    fail.
 not(P).
```
• Si supponga di voler realizzare una implicazione **imply(G1,G2)**

– Vero se il goal **G2** è dimostrato ogni volta che è dimostrato **G1**

• Dalla logica sono note le seguenti equivalenze

**p** ⇒ **q** ≡ ¬ **p** ∨ **q** ≡ ¬ **(p** ∧ ¬ **q)**

• Una possibile realizzazione e' la seguente: **imply(G1, G2):- not((G1, not(G2))).**

– **imply** si comporta in modo "corretto" se la sostituzione σ per cui **[G1]**σ ha successo istanzia ogni variabile di **G2**, ossia rende **[G2]**σ ground

- Si consideri la seguente base di dati: **padre(giuseppe,aldo). padre(giovanni,mario). padre(giovanni,franco). impiegato(aldo). impiegato(mario). impiegato(franco).**
	- e il seguente goal:
- **:- imply(padre(giovanni,Y), impiegato(Y)).**

**yes Y = Y**

• Corrisponde alla formula

 ∀ **Y (padre(giovanni,Y)** ⇒ **impiegato(Y))**

- Si consideri la seguente base di dati: **padre(giuseppe,aldo). padre(giovanni,mario). padre(giovanni,franco). impiegato(aldo). impiegato(franco).**
- e il seguente goal:
- **:- imply(padre(giovanni,Y), impiegato(Y)). no**

Infatti per **Y/mario padre(giovanni,mario)** ha successo, mentre **impiegato(mario)** fallisce

- La relazione **imply** può avere dei comportamenti scorretti nel caso in cui la sostituzione  $\sigma$  per cui ha successo l'antecedente non istanzia completamente il conseguente
- Si consideri la seguente base di dati:
	- **p(X).**
	- **q(a).**

e il seguente goal:

```
• :- imply(p(Y), q(Y)).
```
**yes**

mentre ci si aspetterebbe un fallimento perché **p** e' vero per tutti gli **X** mentre **q** solo per a.

## COMBINAZIONE CUT E FAIL

- La combinazione !, fail è interessante ogni qual volta si voglia, all'interno di una delle clausole per una relazione **p**, generare un fallimento globale per **p** (e non soltanto un backtracking verso altre clausole per **p**)
- Consideriamo il problema di voler definire una proprietà **p** che vale per tutti gli individui di una data classe tranne alcune eccezioni

## COMBINAZIONE CUT E FAIL

• Tipico esempio è la proprietà **vola** che vale per ogni individuo della classe degli uccelli tranne alcune eccezioni (ad esempio, i pinguini o gli struzzi)

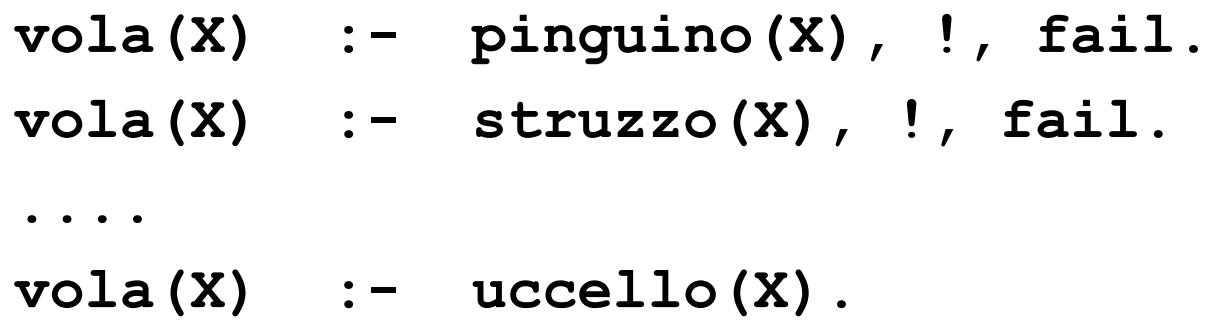

## I PREDICATI SETOF e BAGOF

- Ogni query **:- p(X).** è interpretata dal Prolog in modo esistenziale; viene cioè proposta una istanza per le variabili di **p** che soddisfa la query
- In alcuni casi può essere interessante poter rispondere a query del secondo ordine, ossia a query del tipo quale è l'insieme S di elementi **X** che soddisfano la query **p(X)**?
- Molte versioni del Prolog forniscono alcuni predicati predefiniti per query del secondo ordine

## I PREDICATI SETOF e BAGOF

- I predicati predefiniti per questo scopo sono **setof(X,P,S).**
	- **S** e' l'insieme delle istanze **X** che soddisfano il goal **P**

#### **bagof(X,P,L).**

- **L** e' la lista delle istanze **X** che soddisfano il goal **P**
- In entrambi i casi, se non esistono **X** che soddisfano **P** i predicati falliscono
- **bagof** produce una lista in cui possono essere contenute ripetizioni, **setof** produce una lista corrispondente ad un insieme in cui eventuali ripetizioni sono eliminate.

## ESEMPIO

```
• Supponiamo di avere un data base del tipo
 p(1).
 p(2).
 p(0).
 p(1).
 q(2).
  r(7).
:- setof(X,p(X),S).
yes S = [0,1,2]
   X = X:- bagof(X,p(X),S).
yes S = [1, 2, 0, 1]X =
```
*NOTA: la variabile X alla fine della valutazione non e' legata a nessun valore*
- Supponiamo di avere un data base del tipo **p(1).**
	- **p(2).**
	- **p(0).**
	- **p(1).**
	- **q(2).**
		- **r(7).**

```
:- setof(X,p(X),[0,1,2]).
```

```
yes X = X
```

```
:- bagof(X,p(X), [1,2,0,1]).
yes X = X
```

```
• Supponiamo di avere un data base del tipo
 p(1).
 p(2).
 p(0).
 p(1).
 q(2).
  r(7).
:- setof(X,(p(X),q(X)),S).
yes S = [2]
   X = X:- bagof(X,(p(X),q(X)), S).
yes S = [2]
   X = X
```
- Supponiamo di avere un data base del tipo
	- **p(1). p(2).**
	- **p(0).**
	- **p(1).**
	- **q(2).**
		- **r(7).**
- **:- setof(X,(p(X),r(X)),S).**

**no**

```
:- bagof(X,(p(X),r(X)), S).
no
```
- Supponiamo di avere un data base del tipo
	- **p(1). p(2). p(0). p(1).**
	- **q(2).**
		- **r(7).**

```
:- setof(X, s(X),S).
```
**no**

```
:- bagof(X, s(X), S).
```
**no**

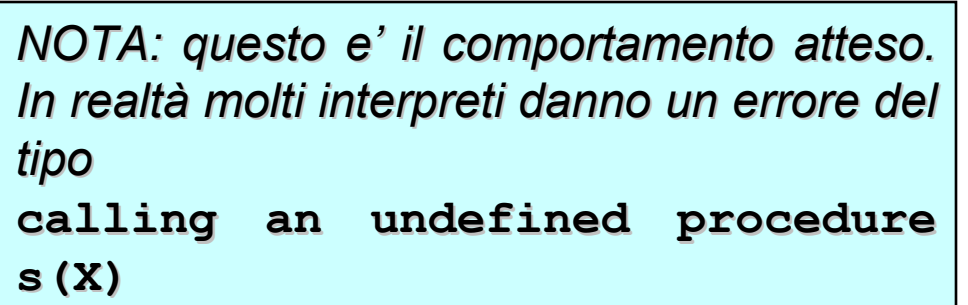

- Supponiamo di avere un data base del tipo **p(1).**
- **p(2). p(0). p(1). q(2). r(7). :- setof(p(X), p(X),S). yes S=[p(0),p(1),p(2)] X=X :- bagof(p(X), p(X), S). yes S=[p(1),p(2),p(0),p(1)] X=X**

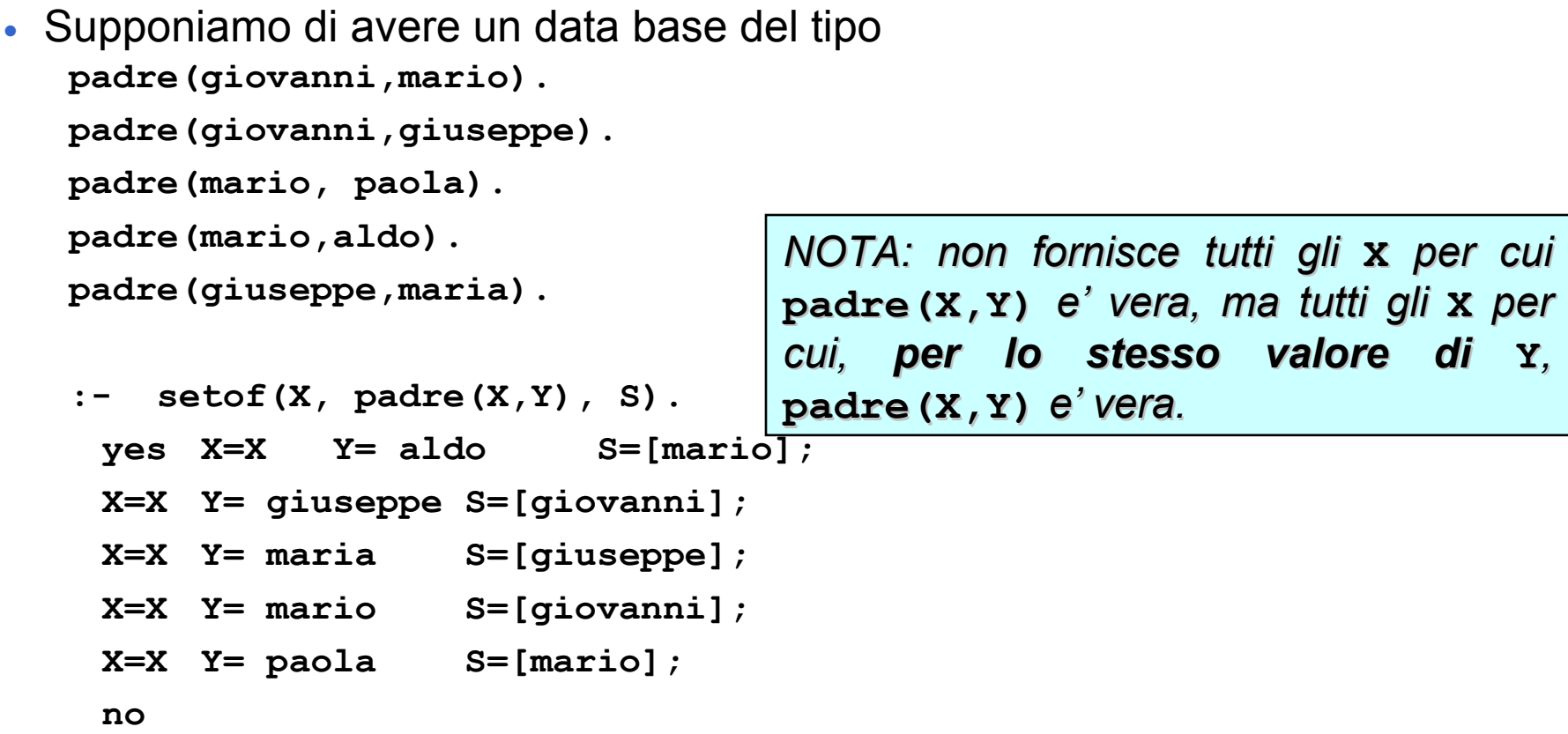

- Supponiamo di avere un data base del tipo **padre(giovanni,mario). padre(giovanni,giuseppe). padre(mario, paola). padre(mario,aldo). padre(giuseppe,maria). :- setof(X, Y^padre(X,Y), S).** *NOTA: per quantificare esistenzialmente Y si puo' usare questa sintassi*
	- **yes [giovanni,mario,giuseppe] X=X**

```
Y=Y
```

```
• Supponiamo di avere un data base del tipo
  padre(giovanni,mario).
  padre(giovanni,giuseppe).
  padre(mario, paola).
  padre(mario,aldo).
  padre(giuseppe,maria).
   :- setof((X,Y), padre(X,Y), S).
    yes S=[(giovanni,mario),(giovanni,giuseppe),
         (mario, paola), (mario,aldo), 
         (giuseppe,maria)]
```

```
X=X
```
**Y=Y**

## IL PREDICATO FINDALL

• Per ottenere la stessa semantica di **setof** e **bagof** con quantificazione esistenziale per la variabile non usata nel primo argomento esiste un predicato predefinito

**findall(X,P,S)**

vero se **S** e' la lista delle istanze **X** (senza ripetizioni) per cui la proprietà **P** e' vera.

• Se non esiste alcun **X** per cui **P** e' vera **findall** non fallisce, ma restituisce una lista vuota.

## IL PREDICATO FINDALL

```
• Supponiamo di avere un data base del tipo
  padre(giovanni,mario).
  padre(giovanni,giuseppe).
  padre(mario, paola).
  padre(mario,aldo).
  padre(giuseppe,maria).
   :- findall(X, padre(X,Y), S).
    yes S=[giovanni, mario, giuseppe]
         X=X
         Y=Y
• Equivale a
   :- setof(X, Y^padre(X,Y), S).
```
## NON SOLO FATTI

• I predicati **setof**, **bagof** e **findall** funzionano anche se le proprietà che vanno a controllare non sono definite da fatti ma da regole.

```
p(X,Y):= q(X), r(X).q(0).
q(1).
r(0).
r(2).
:- findall(X, p(X,Y), S).
 yes S=[0]
 X=X
 Y=Y
```
## IMPLICAZIONE MEDIANTE SETOF

• Vediamo un esempio in cui **setof** viene usato per realizzare un'implicazione. Abbiamo predicati del tipo **padre(X,Y)** e **impiegato(Y)** vogliamo verificare se per ogni **Y**  $p$ adre(p, Y)  $\Rightarrow$  **impiegato(Y)** 

```
implica(Y):- setof(X, padre(Y,X),L), 
              verifica(L).
verifica([]).
verifica([H|T]):- impiegato(H),
                    verifica(T).
```
## ITERAZIONE MEDIANTE SETOF

• Vediamo un esempio in cui **setof** viene usato per realizzare un'iterazione. Vogliamo chiamare la procedura q per ogni elemento per cui vale p.

```
itera:- setof(X, p(X),L), 
         scorri(L).
scorri([]).
scorri([H|T]):- call(q(H)),
                   scorri(T).
```
*NOTA: nell'iterazione realizzata tramite il fail la procedura q doveva produrre effetti non rimovibili dal backtracking. In questo caso invece non e' necessario*

## PREDICATI DI META LIVELLO

In Prolog non vi è alcuna differenza sintattica tra programmi e dati e che essi possono essere usati in modo intercambiabile.

■ Vedremo:

- la possibilità di accedere alle clausole che costituiscono un programma e trattare tali clausole come termini;
- la possibilità di modificare dinamicamente un programma (il database);
- la meta-interpretazione.

### Accesso alle clausole

- Una clausola (o una query) è rappresentata come un termine.
- Le seguenti clausole:

**h.**

**h :- b1, b2, ..., bn.**

e la loro forma equivalente:

**h :-true.**

**h :- b1, b2, ..., bn.** 

corrispondono ai termini:

```
:- (h, true)
:- (h, ','(b1, ','(b2, ','( ...','( bn-1, 
 bn,) ...)))
```
## Accesso alle clausole: **clause**

#### **clause(HEAD,BODY)**

- "vero se : (HEAD, BODY) è (unificato con) una clausola all'interno del data base"
- Quando valutata, **HEAD** deve essere istanziata ad un termine non numerico, **BODY**  può essere o una variabile o un termine che denota il corpo di una clausola.
- Apre un punto di scelta per procedure non-deterministiche (più clausole con testa unificabile con **HEAD** )

### **Esempio clause(HEAD,BODY)**

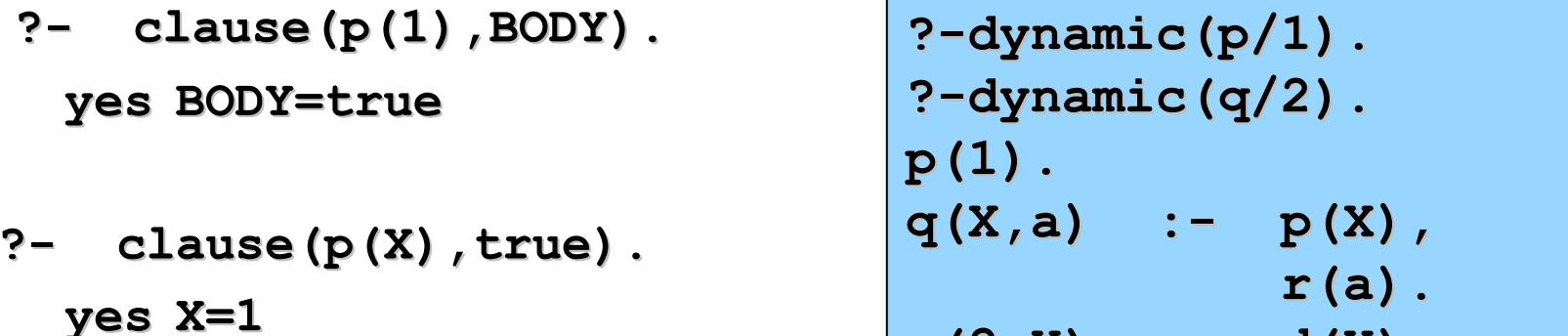

**q(2,Y) :- d(Y).**

**?- clause(q(X,Y), BODY). yes X=\_1 Y=a BODY=p(\_1),r(a); X=2 Y=\_2 BODY=d(\_2); no**

```
?- clause(HEAD,true).
```

```
Error - invalid key to data-base
```
## Modifiche al database: **assert**

**assert(T)**, "la clausola **T** viene aggiunta al data-base"

- Alla valutazione, **T** deve essere istanziato ad un termine che denota una clausola (un atomo o una regola). **T** viene aggiunto nel data-base in una posizione non specificata.
- Ignorato in backtracking (non dichiarativo)
- Due varianti del predicato "assert":

#### **asserta(T)**

"la clausola T viene aggiunta all'inizio data-base"

#### **assertz(T)**

"la clausola T viene aggiunta al fondo del data-base"

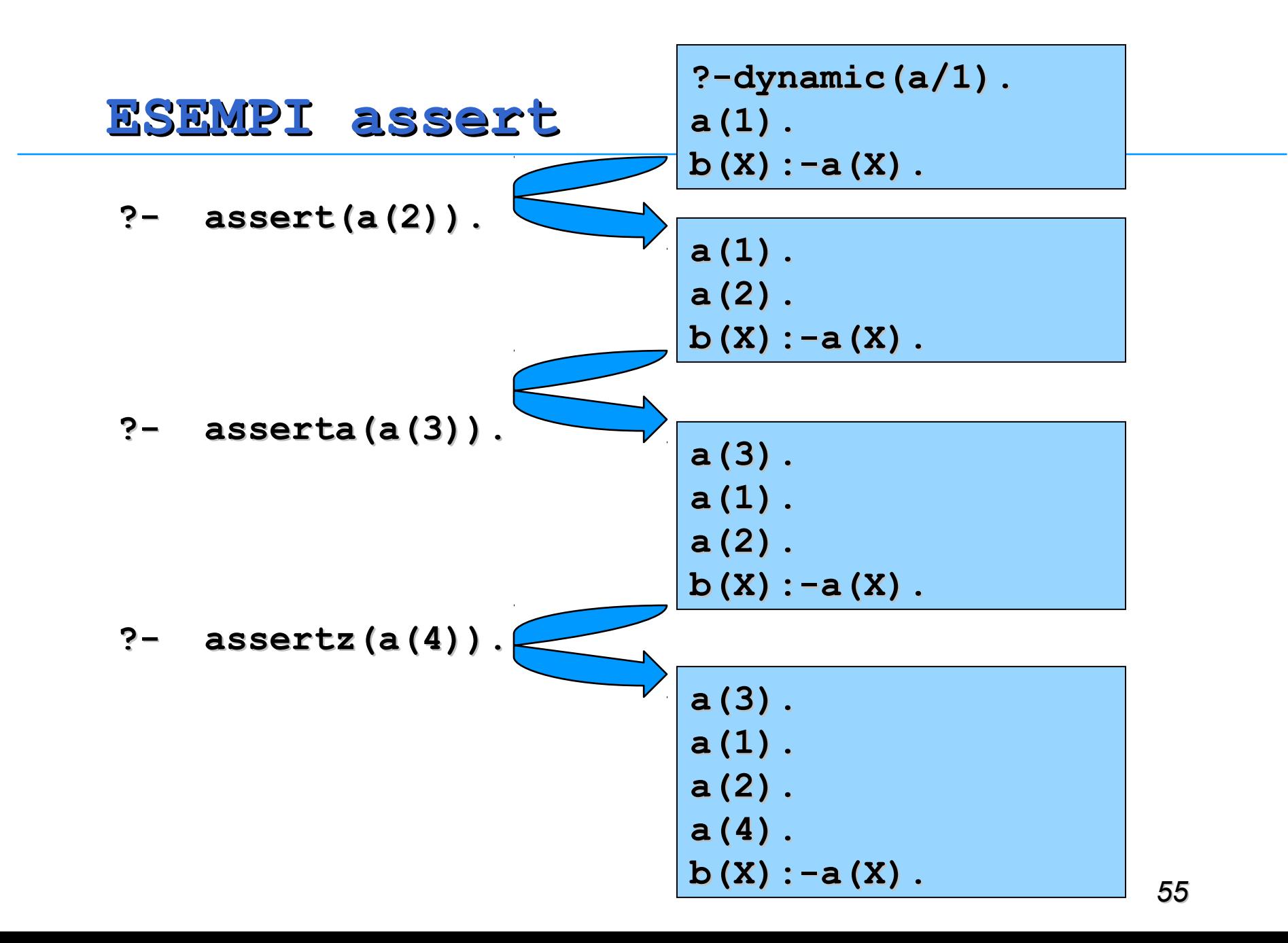

## Modifiche al database: **retract**

**retract (T)**, "la prima clausola nel data-base unificabile con **T** viene rimossa"

- Alla valutazione, **T** deve essere istanziato ad un termine che denota una clausola; se più clausole sono unificabili con T è rimossa la prima clausola (con punto di scelta a cui tornare in backtracking in alcune versioni del Prolog).
- Alcune versioni del Prolog forniscono un secondo predicato predefinito: il predicato "abolish" (o "retract\_all", a seconda delle implementazioni):

```
abolish(NAME,ARITY)
```
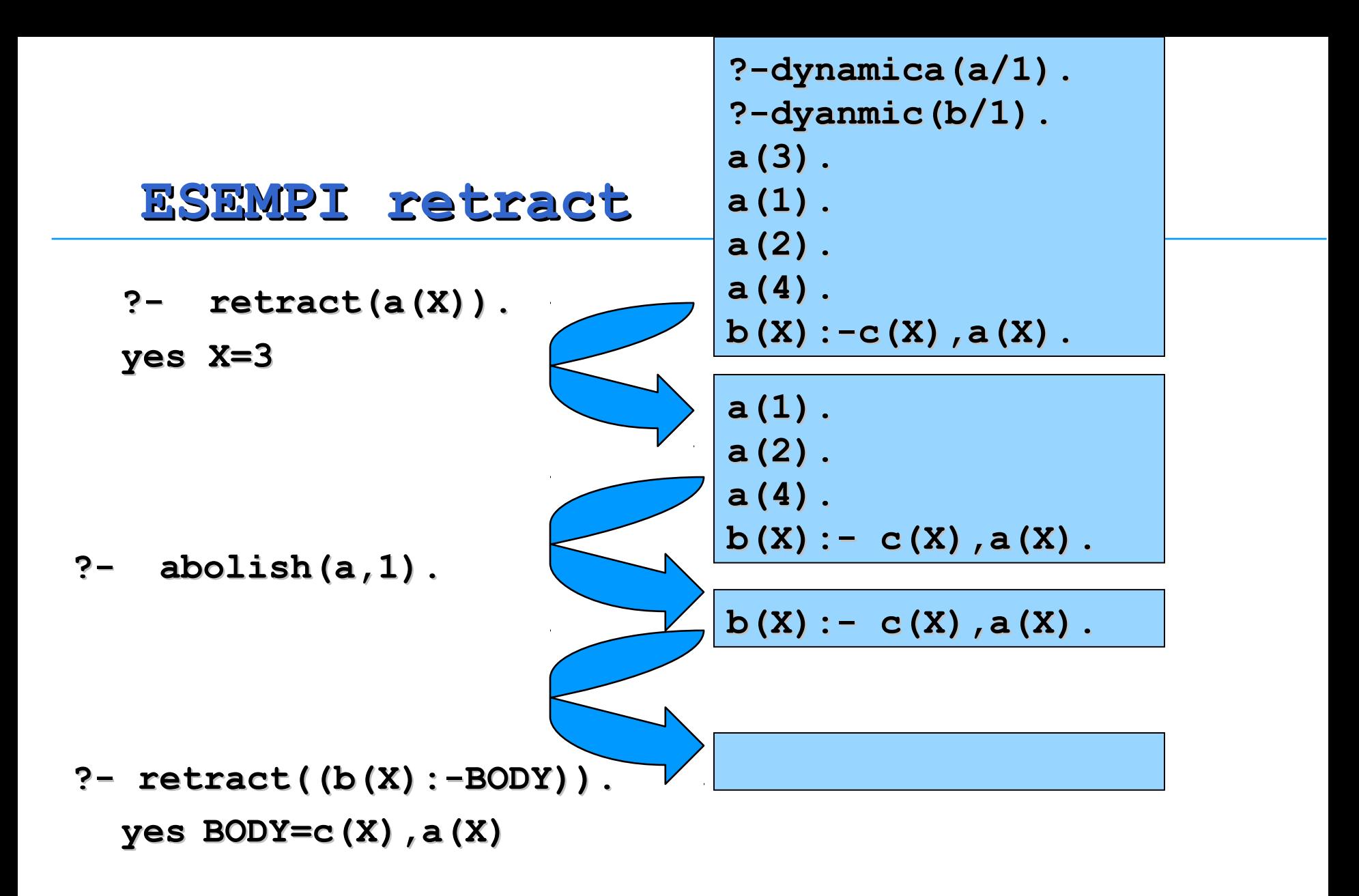

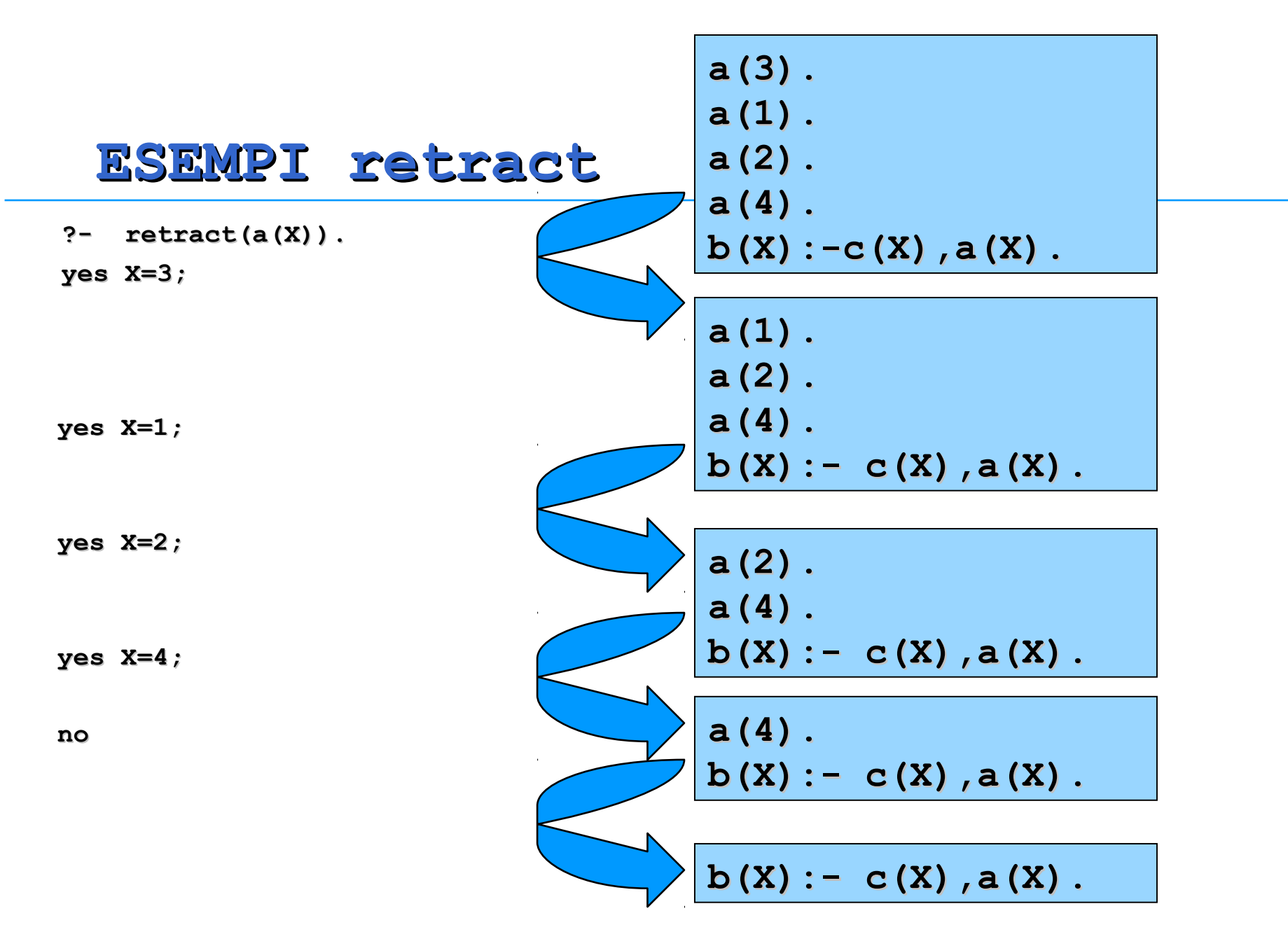

### Problemi di **assert** e **retract**

- Si perde la semantica dichiarativa dei programmi Prolog.
- Si considerino le seguenti query, in un database vuoto.:
	- **?- assert(p(a)), p(a).**
	- **?- p(a), assert(p(a)).**
- La prima valutazione ha successo, la seconda genera un fallimento.
- L'ordine dei letterali è rilevante nel caso in cui uno dei due letterali sia il predicato predefinito **assert**.

## Problemi di **assert** e **retract**

• Un altro esempio è dato dai due programmi:

**a(1). (P1) p(X) :- assert((b(X))), a(X). a(1). (P2)**

**p(X) :- a(X), assert((b(X))).**

- La valutazione della query :- p(x). produce la stessa risposta, ma due modifiche differenti del data-base:
	- in P1 viene aggiunto **b(X).** nel database, ossia ∀**X p(X)**
	- in P2 viene aggiunto **b(1).**

## Problemi di **assert** e **retract**

- Un ulteriore problema riguarda la quantificazione delle variabili.
	- Le variabili in una clausola nel data-base sono quantificate universalmente mentre le variabili in una query sono quantificate esistenzialmente.
- Si consideri la query: **:- assert((p(X))).**
- Sebbene **X** sia quantificata esistenzialmente, l'effetto della valutazione della query è l'aggiunta al data-base della clausola **p(X).**

ossia della formula ∀**X p(X)**

## ESEMPIO: GENERAZIONE DI LEMMI

■ Il calcolo dei numeri di Fibonacci risulta estremamente inefficiente. **fib(N,Y)** "Y è il numero di Fibonacci N-esimo"

```
fib(0,0) :- !.
fib(1,1) :- !.
fib(N,Y) :- N1 is N-1, fib(N1,Y1),
N2 is N-2,fib(N2,Y2),
Y is Y1+Y2,
genera_lemma(fib(N,Y)).
```
## GENERAZIONE DI LEMMI

```
genera_lemma (T) :- asserta(T).
```

```
■ Oppure:
genera_lemma (T) :- clause(T,true), !.
genera_lemma (T) :- asserta(T).
```
In questo secondo modo, la stessa soluzione (lo stesso fatto/lemma) non è asserita più volte all'interno del database.

## METAINTERPRETI

- Realizzazione di meta-programmi, ossia di programmi che operano su altri programmi.
- Rapida prototipazione di interpreti per linguaggi simbolici (metainterpreti)
- In Prolog, un meta-interprete per un linguaggio L è, per definizione, un interprete per L scritto nel linguaggio Prolog.
- Discuteremo come possa essere realizzato un semplice metainterprete per il Prolog (in Prolog).

## METAINTERPRETE PER PROLOG PURO

**solve(GOAL) "**il goal **GOAL** è deducibile dal programma Prolog puro definito da **clause** (ossia contenuto nel data-base)"

**•** Può facil **solve (A) :- clause (A,B), solve (B).** Prolog (almeno **alcuni di essi). Et necessario aggiungere una c**uri di essi di essi). Et di es per ognuno di essi prima dell'ultima clausola per "solve". **solve(true):-!. solve((A,B)):- !,solve(A),solve(B).**

## METAINTERPRETE PER PROLOG PURO

Oppure:

**solve(true):-!. solve((A,B)):- !,solve(A),solve(B).**  $solve(A)$  :-  $clause(A, B)$ ,  $!, solve(B)$ . **solve(A):-call(A).**

# PROLOG MA CON REGOLA DI CALCOLO RIGHT-MOST

Il meta-interprete per Prolog puro può essere modificato per adottare una regola di calcolo diversa (ad esempio right-most):

```
solve(true):-!.
solve((A,B)):-!,solve(B),solve(A).
solve(A) :- clause(A, B), solve(B).
```
## ESEMPIO METAINT. CON SPIEGAZIONE

- Si desidera avere, al termine della dimostrazione di un certo goal, una spiegazione della dimostrazione effettuata.
- Un semplice modo per fornire una spiegazione per un goal "g" è quello di stampare l'albero di dimostrazione per "g".
- Esempio:
- **p :- q,r. ?-p q :- s. r. ?-q, r s. ?s ?-true ?-true**

## ESEMPIO METAINT. (cont.)

- Dato il programma:
	- **p :- q,r.**
	- **q :- s.**
	- **r.**
	- **s.**
- l'albero di dimostrazione per la query ?-p. può essere visualizzato mediante la seguente espressione:

$$
p \quad \leftarrow \quad (q \leftarrow (s \leftarrow \text{true}) \right),
$$

**(r <- true)**

E sufficiente aggiungere un argomento al predicato "solve" e utilizzare tale argomento per la costruzione della spiegazione.

## ESEMPIO METAINT. (cont.)

#### **solve(GOAL,PROVA)**

"**PROVA** è un albero di dimostrazione per il goal **GOAL**"

```
?- op(1200, xfx, [<-]). 
solve(true, true).
solve((A,B),(PROVA1,PROVA2) ) :- 
solve(A, PROVA1),
solve(B, PROVA2).
solve(A,(A <- PROVA)) :- 
clause(A,B),
solve(B,PROVA).
```
## ESERCIZIO 7.3: METAINTERPRETE

■ In un linguaggio simbolico Prolog-like la base di conoscenza è costituita da fatti e regole del tipo:

```
 rule(Testa,Body).
```
- Si scriva un metainterprete solve (Goal, Step) per tale linguaggio, in grado verificare se **Goal** è dimostrato e, in questo caso, in grado di calcolare in quanti passi di risoluzione (**Step**) tale goal viene dimostrato.
- Per le congiunzioni, il numero di passi è dato dalla somma del numero di passi necessari per ciascun singolo congiunto atomico.

## ESERCIZIO 7.3 METAINTERPRETE

```
■ Per esempio, per il programma:
```

```
rule(a,(b,c)).
```

```
rule(b,d).
```

```
rule(c,true).
```
**rule(d,true).**

il metainterprete deve dare la seguente risposta:

```
?-solve(a,Step).
```
#### **yes Step=4**

- poiché a è dimostrato applicando 1 regola (1 passo) e la congiunzione (b,c) è dimostrata in 3 passi (2 per b e 1 per c).
- Non si vari la regola di calcolo e la strategia di ricerca di Prolog.
#### SOLUZIONE ESERCIZIO 7.3 METAINT.

```
solve(true,0):-!.
solve((A,B),S) :- !,solve(A,SA), 
  solve(B,SB), 
  S is SA+SB.
solve(A,S) :- rule(A,B), 
  solve(B,SB), 
 S is 1+SB.
```
#### ESERCIZIO 7.4: FATTORI DI CERTEZZA

■ In un linguaggio simbolico Prolog-like la base di conoscenza è costituita da fatti e regole del tipo:

```
 rule(Testa,Body,CF).
```
- dove **CF** rappresenta il fattore di certezza della regola (quanto è vera in termini probabilistici, espressa come intero percentuale – tra 0 e 100).
- **rule(a, (b,c), 10).**
- **rule(b,true, 100).**
- **rule(c,true, 50).**

#### ESERCIZIO 7.4: METAINTERPRETE

- Si scriva un metainterprete **solve (Goal, CF)** per tale linguaggio, in grado verificare se **Goal** è dimostrato e con quale probabilità.
- Per le congiunzioni, la probabilità sia calcolata come il minimo delle probabilità con cui sono dimostrati i singoli congiunti.
- Per le regole, è il prodotto della probabilità con cui è dimostrato il corpo per il CF della regola, diviso 100.

#### ESERCIZIO 7.4: Esempio

- **rule(a, (b,c), 10).**
- **rule(a, d, 90).**
- **rule(b,true, 100).**
- **rule(c,true, 50).**
- **rule(d,true, 100).**
- **?-solve(a,CF). yes CF=5;**
- **yes CF=90**

#### SOLUZIONE ESERCIZIO 7.4 METAINT.

```
solve(true,100):-!.
solve((A,B),CF) :- !,solve(A,CFA), 
  solve(B,CFB), 
  min(CFA,CFB,CF).
solve(A,CFA) :- rule(A,B,CF), 
   solve(B,CFB), 
   CFA is ((CFB*CF)/100).
min(A,B,A) :- A<B,!.
```
**min(A,B,B).**

#### SOLUZIONE ESERCIZIO 7.4 METAINT.

```
solve(true,0):-!.
solve((A,B),S) :- !,solve(A,SA), 
  solve(B,SB), 
  S is SA+SB.
solve(A,S) :- rule(A,B), 
  solve(B,SB), 
 S is 1+SB.
```
# PROLOG, MA STRATEGIA BREADTH-FIRST

- Realizzare un meta-interprete Prolog che adotti la strategia breadthfirst.
- Si tenga traccia in una lista (coda) dei nodi sia dei sottogoal da dimostrare sia del top-goal con le relative istanziazioni.
- Si consideri come esempio il programma seguente:
	- **a(1) :- b.**
	- **a(2): c.**
	- **b:- b,d.**

**c.**

■ **?-a(X)** Prolog va in loop.

## PROLOG, MA STRATEGIA BREADTH-FIRST

■ **a(1) :- b. ?-a(X).**

- **a(2): c.**
- **b:- b,d.**

#### **c.**

■ l'evoluzione della coda dei sottogoal sarà:

```
[([a(X)], a(X))]
[([b],a(1)),([c],a(2))]
[([c],a(2)),([b,d],a(1))]
[([b,d],a(1)),([true],a(2))]
```
**[([true],a(2)),([b,d,d],a(1))]**

## SOLUZIONE STRATEGIA BREADTH-FIRST

**bf** costruisce una lista (coda) di sottogoal e del relativo top goal in modo da tenere traccia del ramo dell'albero che si sta percorrendo.

**metabf(Goal):- bf([([Goal],Goal)],Goal).**

■ Se **b£** trova una soluzione, restituisce il top goal (con le variabili istanziate) che ha portato al successo

**bf([([true],Istanza)|\_],Istanza).**

## SOLUZIONE STRATEGIA BREADTH-FIRST

■ La **bf** precedente ha trovato una soluzione. La **bf** successiva prosegue la ricerca nei restanti rami dell'albero.

```
bf([([true],_)|S],Goal):-!, bf(S,Goal).
```
La findall espande il primo elemento della coda [A|B]. **bf([([A|B],Goal1)|S],Goal): findall((BB,Goal1),trova(A,B,BB),L), append(S,L,Newlist), bf(Newlist,Goal). trova(A,B,BB):-clause(A,Body), mixed\_append(Body,B,BB).**

## SOLUZIONE STRATEGIA BREADTH-FIRST

mixed append concatena una struttura  $(X,Y)$  a una lista Z.

```
mixed\text{ append}((X,Y),Z,T):- !,
          mixed\text{ append}(Y,Z,W), T=[X|W].
mixed append(X, Y, [X|Y]).
```
- Si scriva un meta-interprete che intercetti il meccanismo di unificazione del Prolog e che agisca nel modo seguente:
	- nel caso in cui i due termini da unificare siano costanti il metainterprete dovrà verificare l'uguaglianza delle costanti stesse
	- nel caso in cui siano entrambe variabili, o variabile/costante o ancora variabile/termine composto il metainterprete dovrà fornire un messaggio contenente la sostituzione effettuata senza peraltro effettuarla e senza verificare l'occur-check.
	- nel caso in cui siano entrambi termini composti il metainterprete dovrà richiamarsi ricorsivamente sugli argomenti dei termini stessi

#### **In ogni caso non dovrà essere effettuato un legame delle variabili**

• Si noti che il meccanismo di unificazione del Prolog non dovrà essere mai utilizzato. Inoltre l'unificazione gestita dal meta-interprete dovrà avere carattere locale al termine da unificare.

Si supponga di avere un programma nella forma clausola(Head,Body) dove Body è una lista di sottogoal:

```
clausola(p(X,Y),[q(X),r(Y)]).
```

```
clausola(q(3),[]).
```

```
clausola(r(2),[]).
```
e di voler chiamare il metainterprete con il goal p(4,5).

Un normale programma Prolog fallirebbe. Il metainterprete deve avere successo producendo i messaggi:

**X/4 Y/5** 

**X/3 Y/2**

rispettivamente per  $p(X,Y)$  e per  $q(X)$  e  $r(Y)$ .

Le variabili X e Y al termine della valutazione non dovranno essere istanziate.

Si supponga di avere un programma nella forma clausola(Head,Body) dove Body è una lista di sottogoal:

```
clausola(p(X,Y),[q(X),r(Y)]).
```

```
clausola(q(3),[]).
```

```
clausola(r(2),[]).
```
Come cambia il metainterprete vanilla?

```
solve([]):-!.
solve([A|B]):- !,solve(A),solve(B).
solve(A) :- clausola(A,B),solve(B).
```
Per intercettare l'unificazione è necessario crearsi un template del goal da unificare in cui tutti i parametri sono variabili: in questo modo non altero la struttura dei parametri della testa della clausola

```
solve([]):-!.
solve([A|B]):- !,solve(A),solve(B).
solve(Goal) :- 
     functor(Goal,F,A), 
     functor(Templ,F,A), % template
     clausola_unif(Goal,Templ).
```
clausola\_unif utilizza il template per l'unificazione con la clausola nel database poi controlla se gli argomenti unificano

```
clausola_unif(Goal,Templ):-
     clausola(Templ,Body), 
     Goal=..[_|Arg],
     Templ=..[_|Arg1],
     unificano(Arg,Arg1),
     check(Body).
```
unificano controlla che liste di argomenti possano unificare

```
unificano([],[]).
```
Caso 1: due costanti unificano se sono uguali

```
unificano([H|Tail],[H1|Tail1]):-
     atomic(H),atomic(H1),
     H=H1,!, 
     unificano(Tail,Tail1).
```
Caso 2: dal momento che non si effettuano link di variabili una variabile unifica con qualunque termine (atomico o composto)

```
unificano([H|Tail],[H1|Tail1]):-
     (var(H);var(H1)),!,
     write('sostituzione '),
     write(H/H1), nl,
     unificano(Tail,Tail1).
```
Caso 3: due termini composti unificano se unificano i funtori e gli argomenti per la verifica degli argomenti unificano/2 si richiama ricorsivamente

```
unificano([H|Tail],[H1|Tail1]):-
     compound(H),compound(H1),
     H=..[Head|Arg],
     H1=..[Head|Arg1],
     unificano(Arg,Arg1),!,
     unificano(Tail,Tail1).
```
Si scriva un metainterprete per Prolog che interpreti prima le clausole il cui body contiene un maggior numero di sottogoal diversi. Due sottogoal sono considerati uguali se hanno stesso funtore e stessa arità. Ad esempio, date le due clausole:

**p(X,Y,Z):- a(3, 3), a(Y, Z), b(Z, Z).**  $p(X, Y, Z) := b(Y, Y), a(X, Y), c(Z).$ Il metainterprete sceglierà prima la seconda clausola: infatti, il numero di sottogoal diversi della seconda clausola è 3 mentre per la prima è 2 (a(3,3) è considerato uguale ad a(Y,Z)).

IPOTESI:

Si supponga di avere a disposizione un predicato **sort(L,L1,L2)** che fornisce in L2 la lista L ordinata (in senso decrescente) secondo i valori contenuti in L1.

Si supponga di avere un programma nella forma **clausola(Head,Body)** dove Body è una lista di sottogoal

```
solve([]).
solve([Head|Tail]):-
     solve(Head),
     solve(Tail).
solve(Goal):-
findall((Goal,Body),clausola(Goal,Body),
L),
     ordina(L,Lord),
     member((Goal,FirstBody), Lord),
     solve(FirstBody).
ordina(L,Lord):-
```
**conta\_sottogoal(L,Nsottogoal),**

```
94
```
**conta\_sottogoal([],[]).**

**conta\_sottogoal([H|T],[NH|NT]): conta\_sottogoal1(H,NH), conta\_sottogoal(T,NT).**

**conta\_sottogoal1((\_,Body),Nsottogoal): conta\_sottogoal1(Body,0,Nsottogoal).**

**conta\_sottogoal1([],N,N).**

```
conta_sottogoal1([Head|Tail],Nin,Nout):-
     functor(Head, F, A),
     functor(Temp, F, A),
     member(Temp, Tail), !,
     conta_sottogoal1(Tail,Nin,Nout).
```
**conta\_sottogoal1([Head|Tail],Nin,Nout):- Ntemp is Nin +1, conta\_sottogoal1(Tail, Ntemp,Nout).**